## **Übungsaufgaben Stufe**

## **1. Übung**

Erzeuge einen Grundkörper mit folgenden Maßen

Grundmaße: 40x60x80 mm

Veränderung:

Stufe 40x30x45 mm

Speichere die Datei unter dem Namen 01 Stufe

## **2. Übung**

Erzeuge einen Grundkörper mit folgenden Maßen Grundmaße: 40x60x80 mm

Veränderung: Stufe 15x45x80 mm

Die Stufe ist 15 mm von unten, in der rechten Seitenfläche.

Speichere die Datei unter dem Namen 02\_Stufe

## **3. Übung**

Erzeuge einen Grundkörper mit folgenden Maßen Grundmaße: 40x80x60 mm

Veränderung:

Stufe 15x80x45 mm

Die Stufe befindet sich in der rechten Seitenfläche.

Speichere die Datei unter dem Namen 03 Stufe

Viel Erfolg !

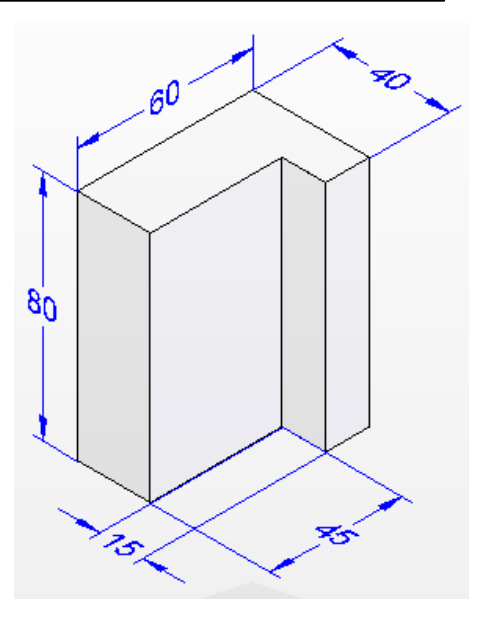

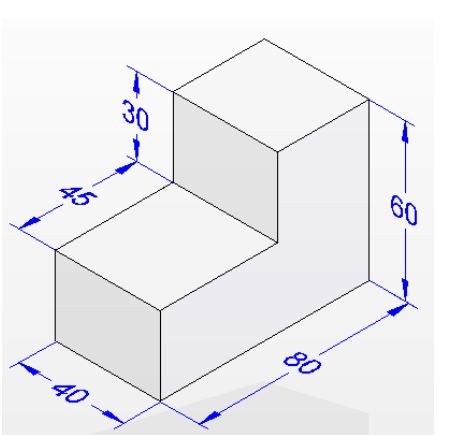

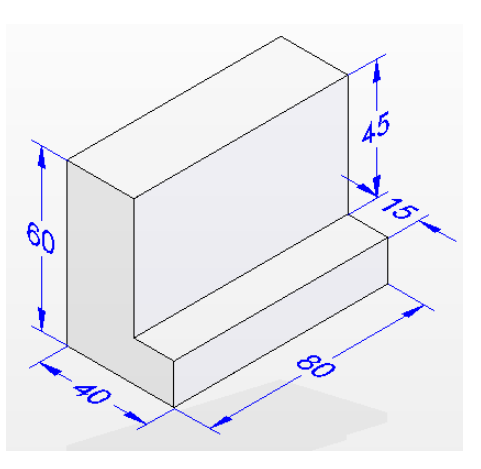

Name: \_\_\_\_\_\_\_\_\_\_\_\_\_\_\_\_\_\_\_\_\_\_\_\_\_\_\_\_\_\_\_ Klasse: \_\_\_\_\_\_ Datum: \_\_\_\_\_\_\_\_\_